### **14. Einstellungen**

### **14.06 Farbanpassung**

#### **Farbanpassungen der Anzeige-Darstellungen:**

- Über den Menüpunkt "Einstellungen\Layout\Darstellung anpassen" wird die Maske aufgerufen, um die Änderungen an den Einstellungen für die Darstellung vorzunehmen.
- Aktueller Datensatz einstellbar Zusatzoption "fett" und "farbig" + Farbwahl
- Markierte Datensätze einstellbar Zusatzoption "fett" und "farbig" + Farbwahl
- Mit einem Doppelklick in der Liste "Gespeicherte Designs" wird das Design geöffnet und kann geändert werden. In der Vorschau können die Änderungen überprüft werden.

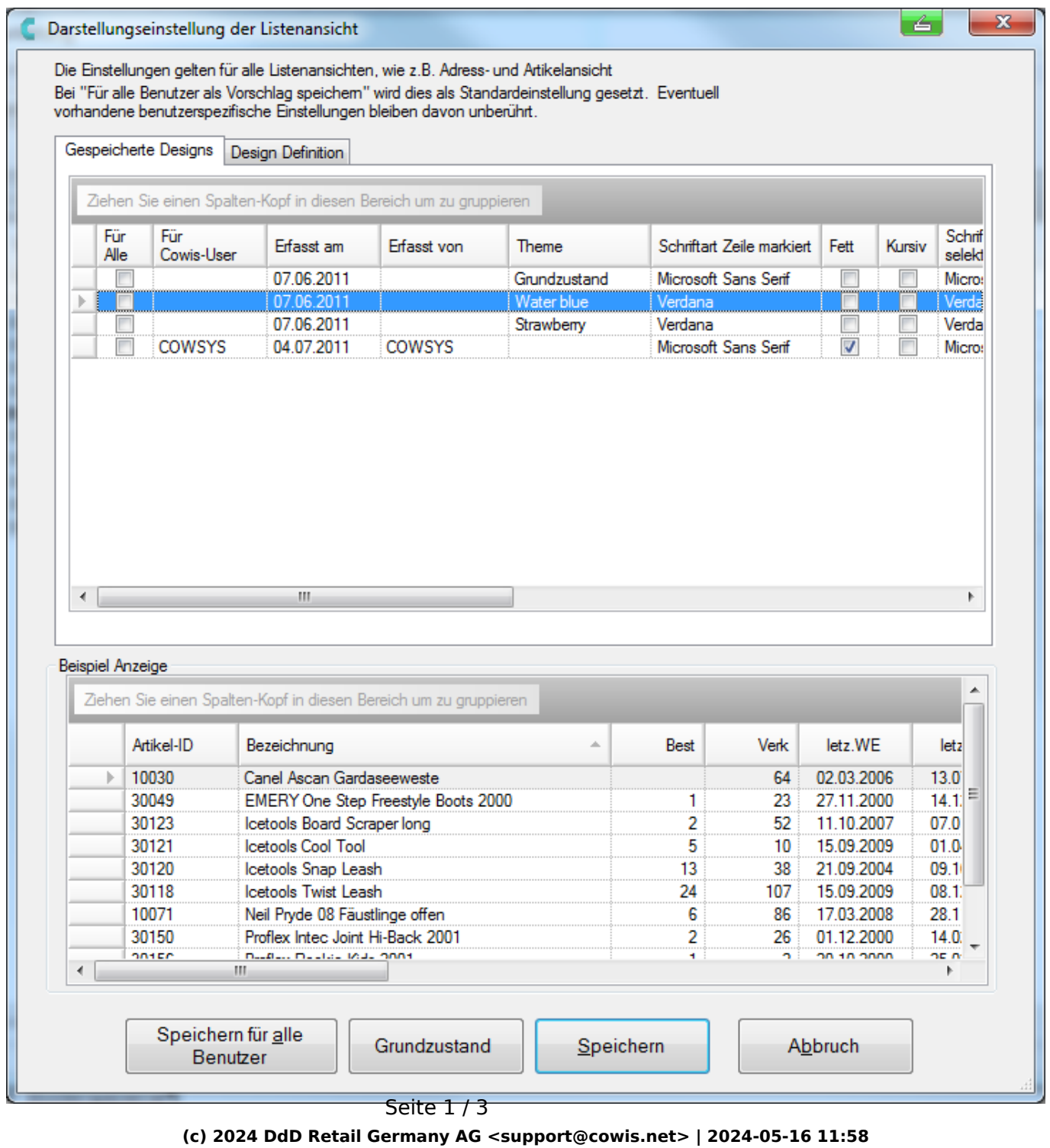

[URL: https://knowledge.cowis.net/index.php?action=faq&cat=47&id=129&artlang=de](https://knowledge.cowis.net/index.php?action=faq&cat=47&id=129&artlang=de)

## **14. Einstellungen**

#### Darstellungseinstellungen

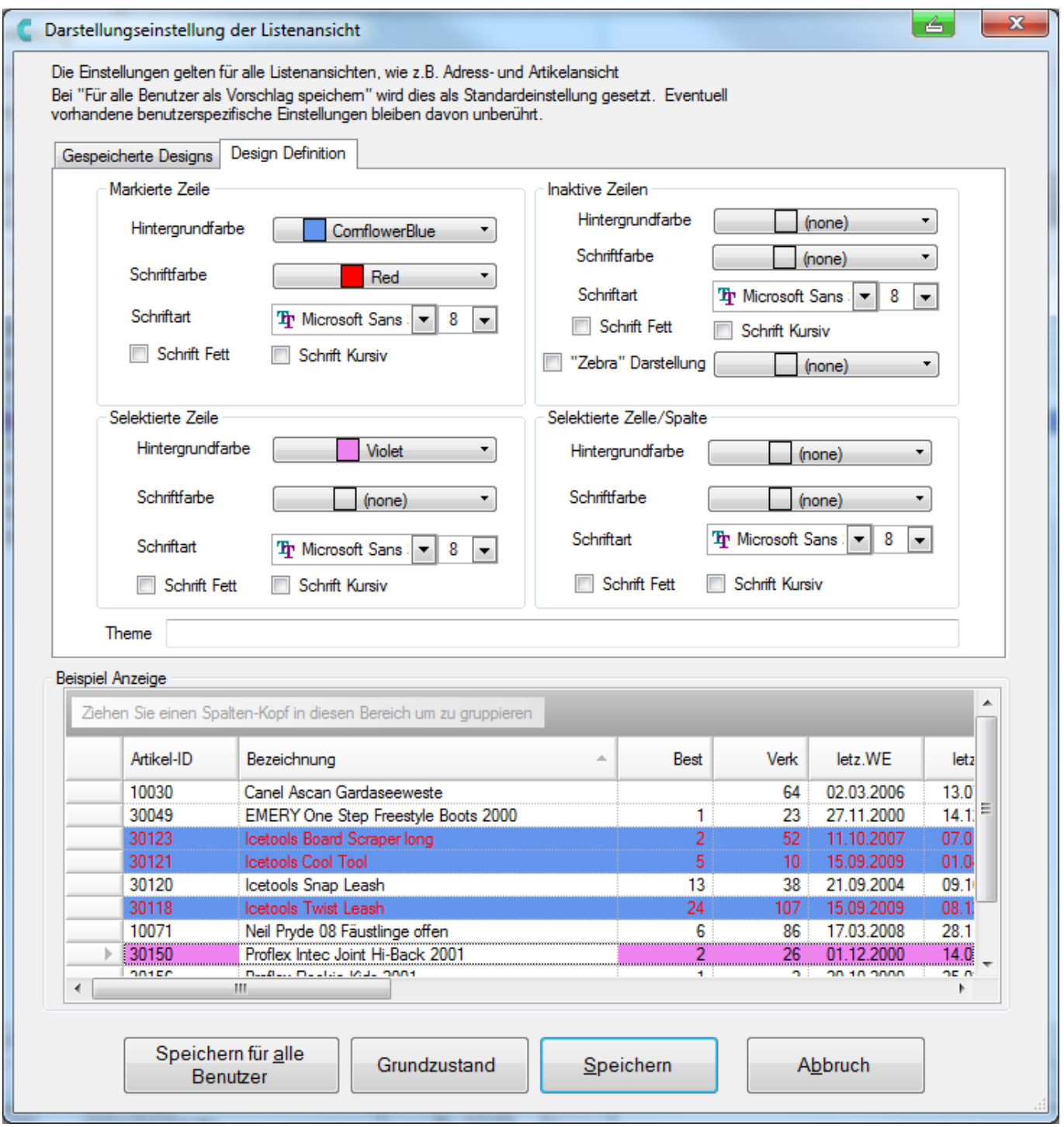

Definition der Darstellung

Eindeutige ID: #1128

Seite 2 / 3

**(c) 2024 DdD Retail Germany AG <support@cowis.net> | 2024-05-16 11:58**

[URL: https://knowledge.cowis.net/index.php?action=faq&cat=47&id=129&artlang=de](https://knowledge.cowis.net/index.php?action=faq&cat=47&id=129&artlang=de)

# **14. Einstellungen**

Verfasser: WebMaster Letzte Änderung: 2015-02-09 10:08

> Seite 3 / 3 **(c) 2024 DdD Retail Germany AG <support@cowis.net> | 2024-05-16 11:58** [URL: https://knowledge.cowis.net/index.php?action=faq&cat=47&id=129&artlang=de](https://knowledge.cowis.net/index.php?action=faq&cat=47&id=129&artlang=de)